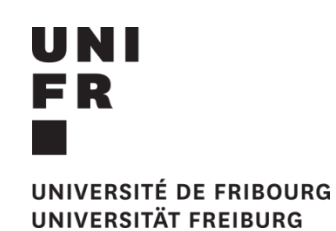

# L'UNIVERSITÉ DE FRIBOURG PRÉSENTE:

#### **PRÉ-INSCRIPTION SUR MOODLE**

**GÉRER UNE BIBLIOGRAPHIE AVEC ZOTERO**

#### **05.03.2020 12:00-13:15 PER21 B205**

**PRENDRE DES NOTES**

#### **24.03.2020 12:00-13:15 PER21 E130**

**PRÉSENTATION ORALE**

### **22.04.2020 12:00-13:15 PER21 B205**

UNE COLLABORATION NTE LAGEF

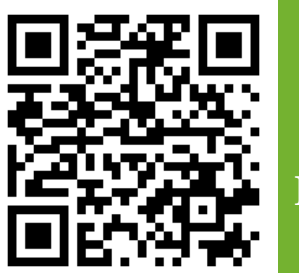

## **OUTILS INFORMATIQUES**

**DES ATELIERS D'UTILISATION DES**

**POUR MIEUX RÉUSSIR LES ÉTUDES**

ĖT